## **A C T E**

**Alabama Consortium for Technology in Education**

## Virtual 2021 **PORTFOLIO SCORE SHEET**

## **Virtual Judge Instruction**:

- 1. Review judging criteria (scoring elements) for the portfolio and virtual project presentation. (See specific category rubric) acteregionone.com/student-project-info
- 2. Cross check student virtual project name, level and project title with electronic judge list provided.
- 3. Click on Student Folder URL to see virtual project files: Project file, Portfolio File, and Supporting Document File. Review and score portfolio using the score sheet below. The portfolio is a quick overview of the project you are about to judge.
- 4. Next judge the virtual video project based on the specific category rubric guidelines. Students are not judged on their video presentation skills or the quality of the video (unless project is in the video category). The student has 10 - 15 minutes to present the project in its entirety.
- 5. After reviewing the virtual presentation. Grade the project. Enter the portfolio and project scores on your electronic judge score sheet. Offer written constructive feedback on grading form. Get ready for your next virtual student project!

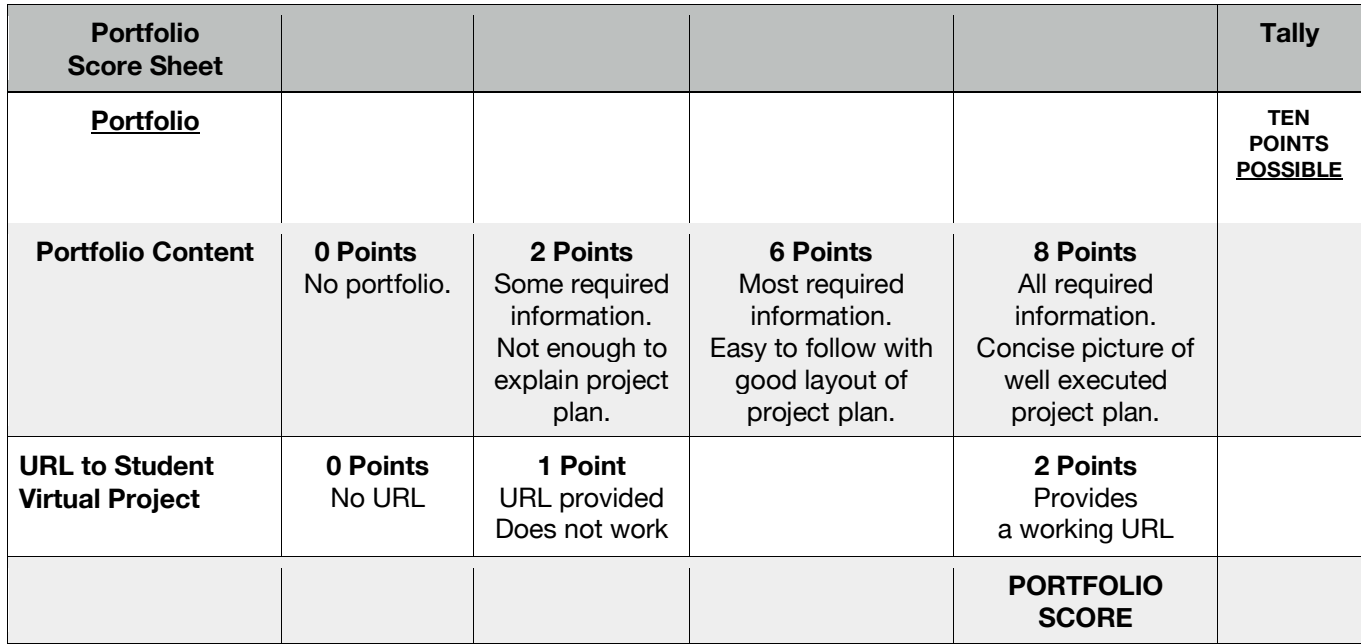

## **Required Items for Portfolio**

1 - Project ID: Student(s) Name(s), School, Level, Category, Project Type, Sponsor. Region (Title Page)

2 - Table of Contents

- 3 Narrative. Why you chose your project? What new technology did you learn? How did you use the new technology to
- creatively make your project special and unique? Is the project complete? How is the project beneficial to you or others? 4. URL for student project video demonstration. Video focus is on showing technology learned and applied, not merely content.
- 5 List of software and hardware used in the project.
- 6 Copy of planning elements used. Ex: Code, script, storyboard, layout, templates, source code, etc.
- 7 Copy of project (slides, prints, pages).
- 8 Works Cited/Bibliography. Resources. Where did you get your information?
- 9 Copy of permissions use request and approval for school use of copyrighted data. (if required) (ex. Audio Clips)
- Did you use copyrighted information? If so, do you have permission to use it?
- 10. Why do you like participating in the technology fair?